**Restreindre l'accès à une ressource dans un cours Moodle**

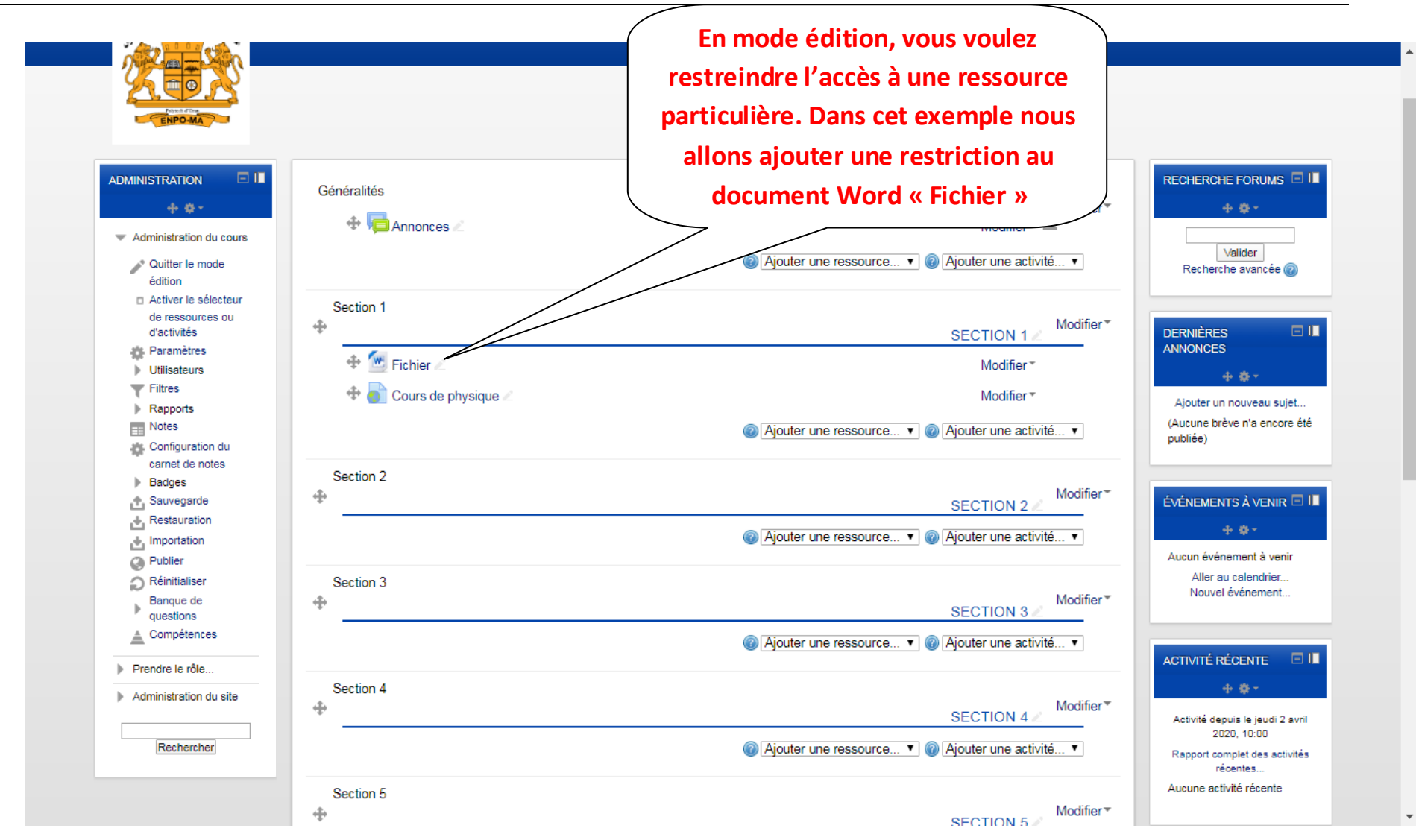

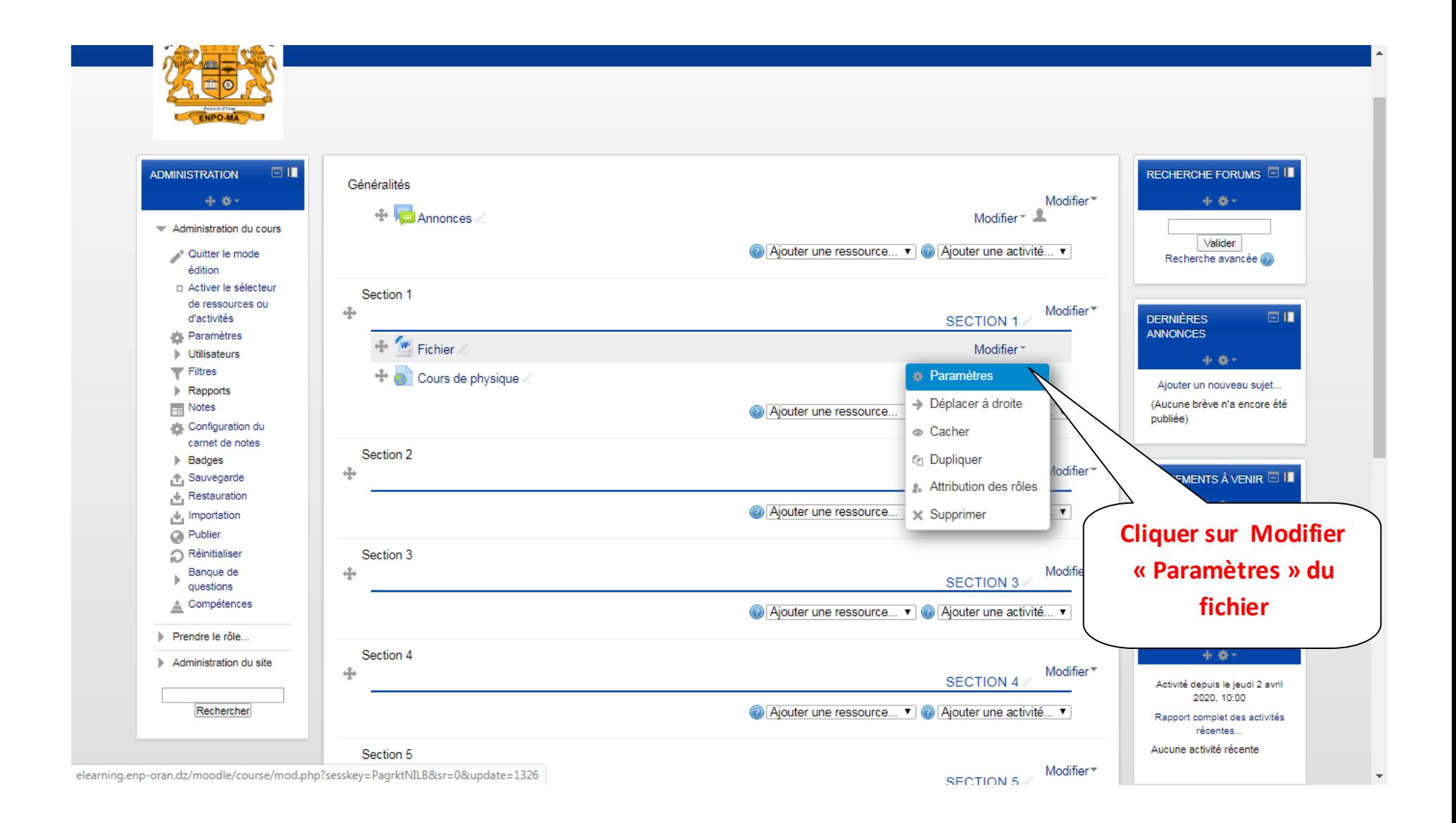

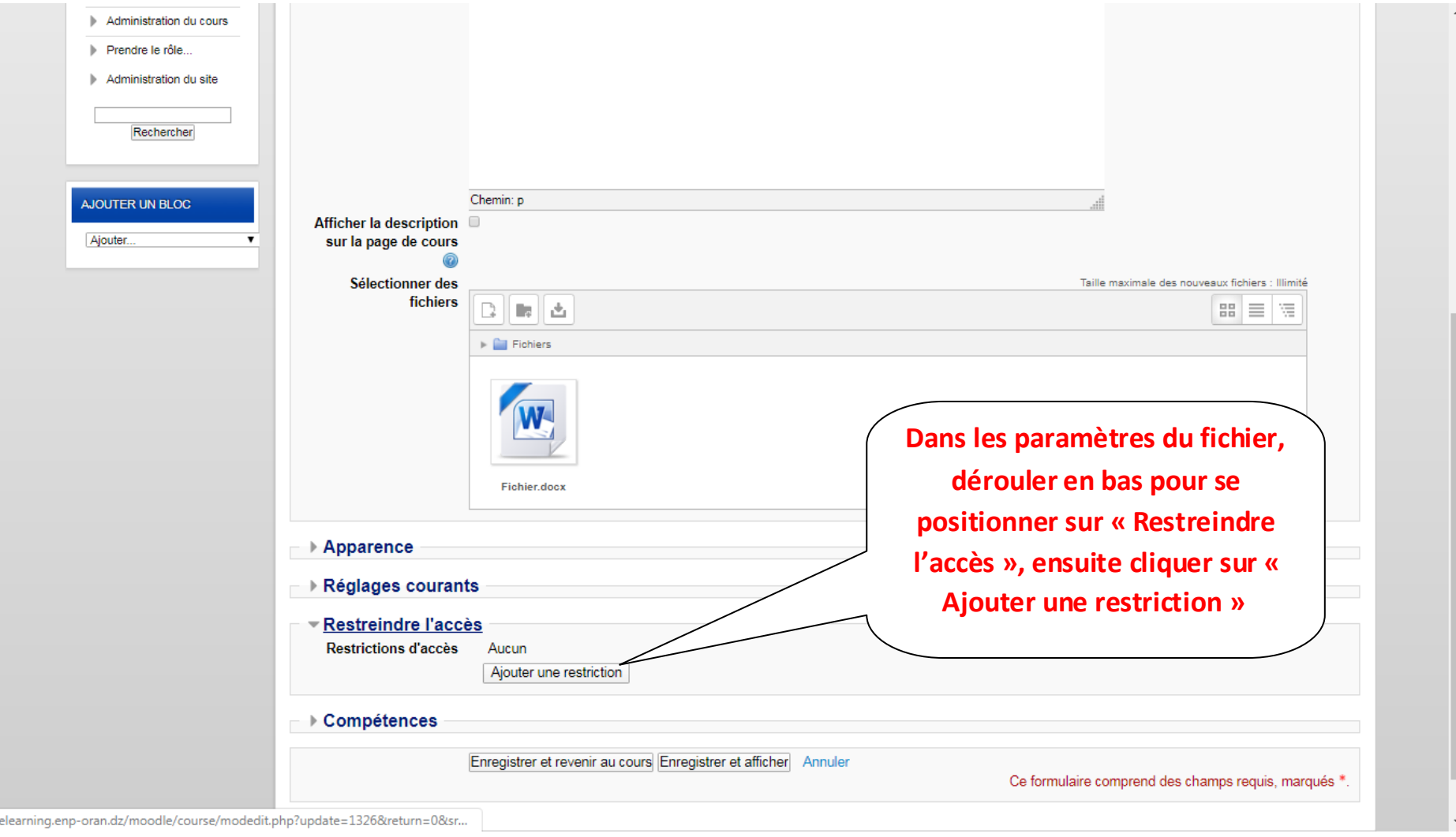

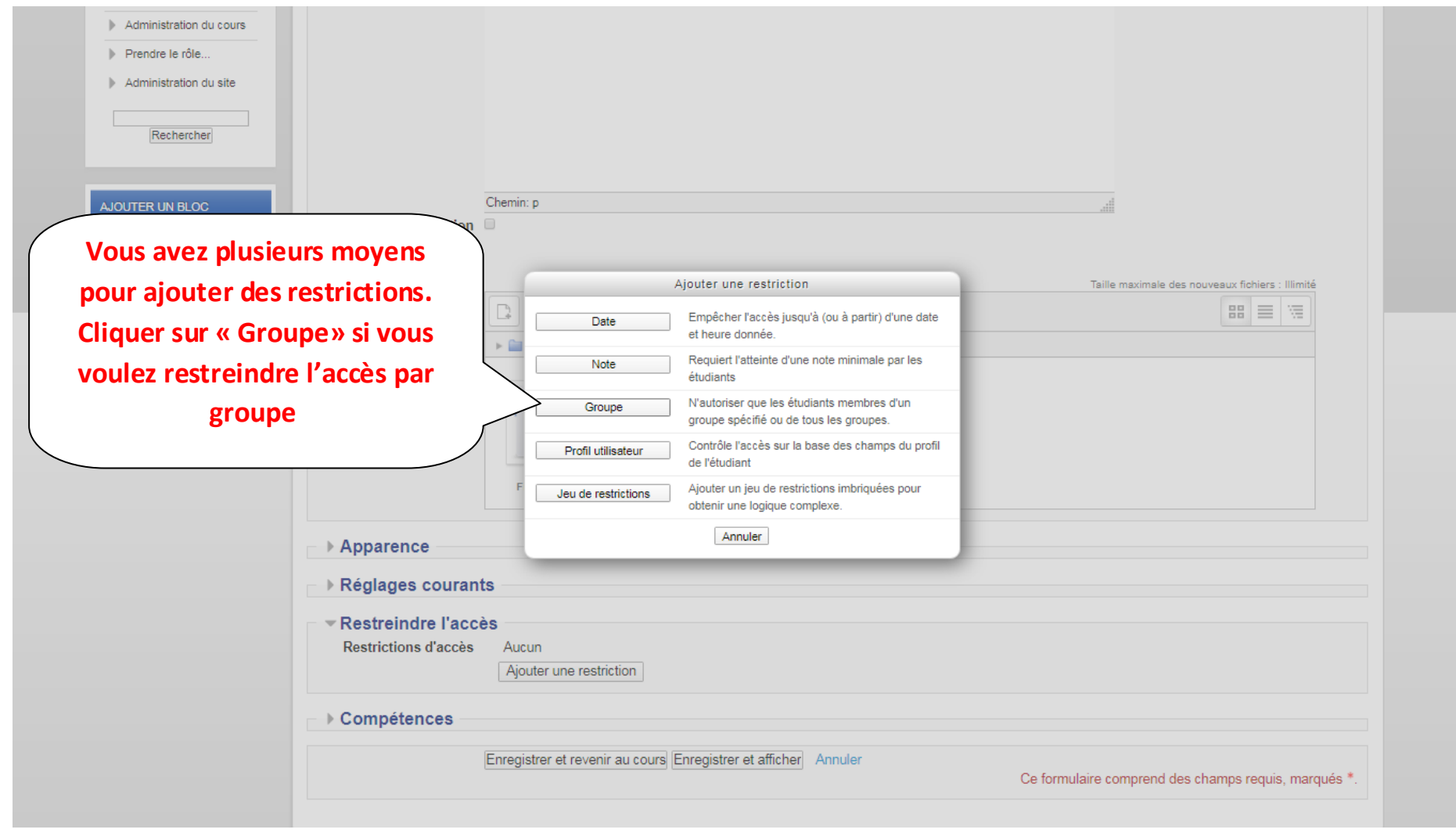

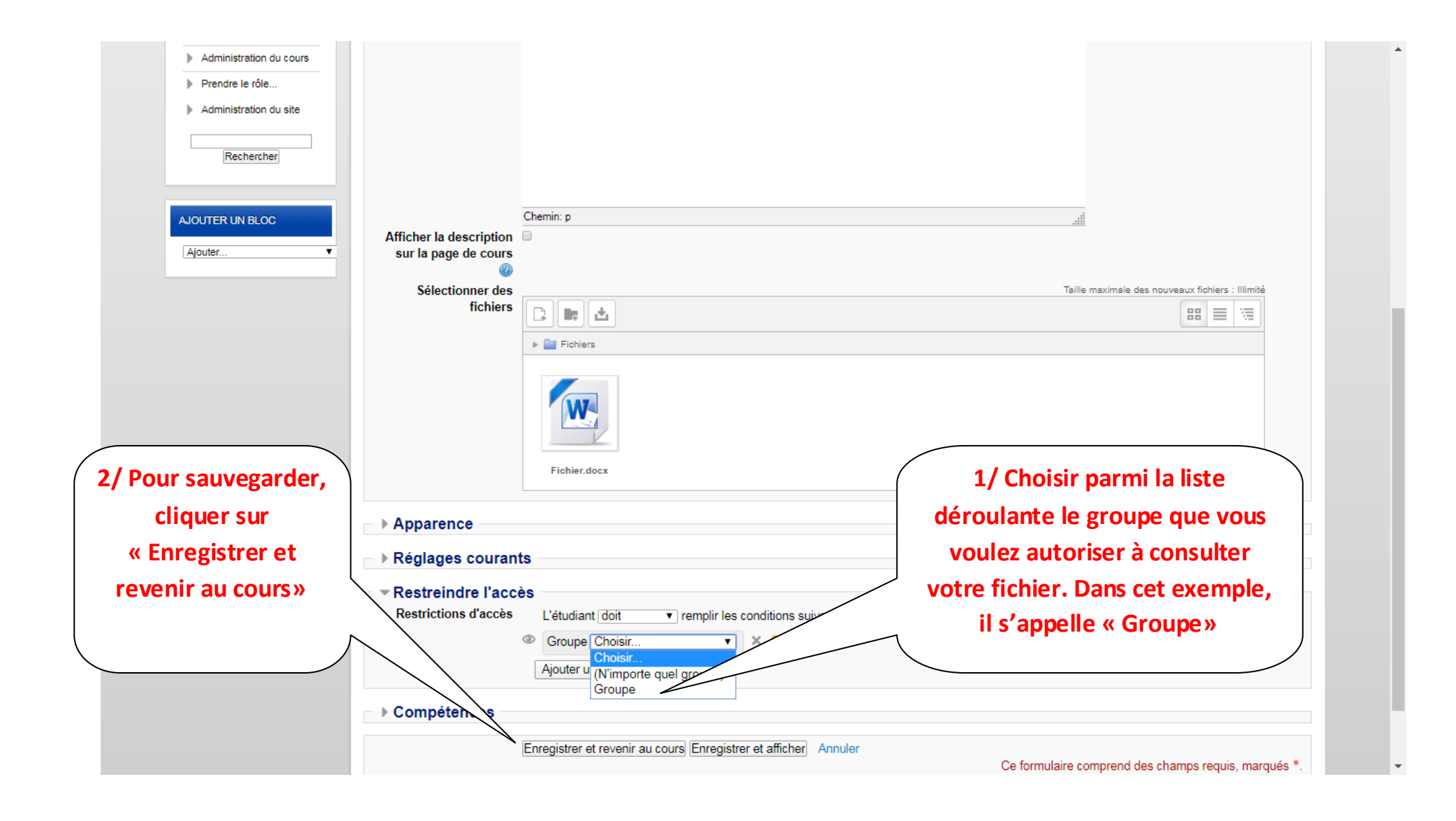

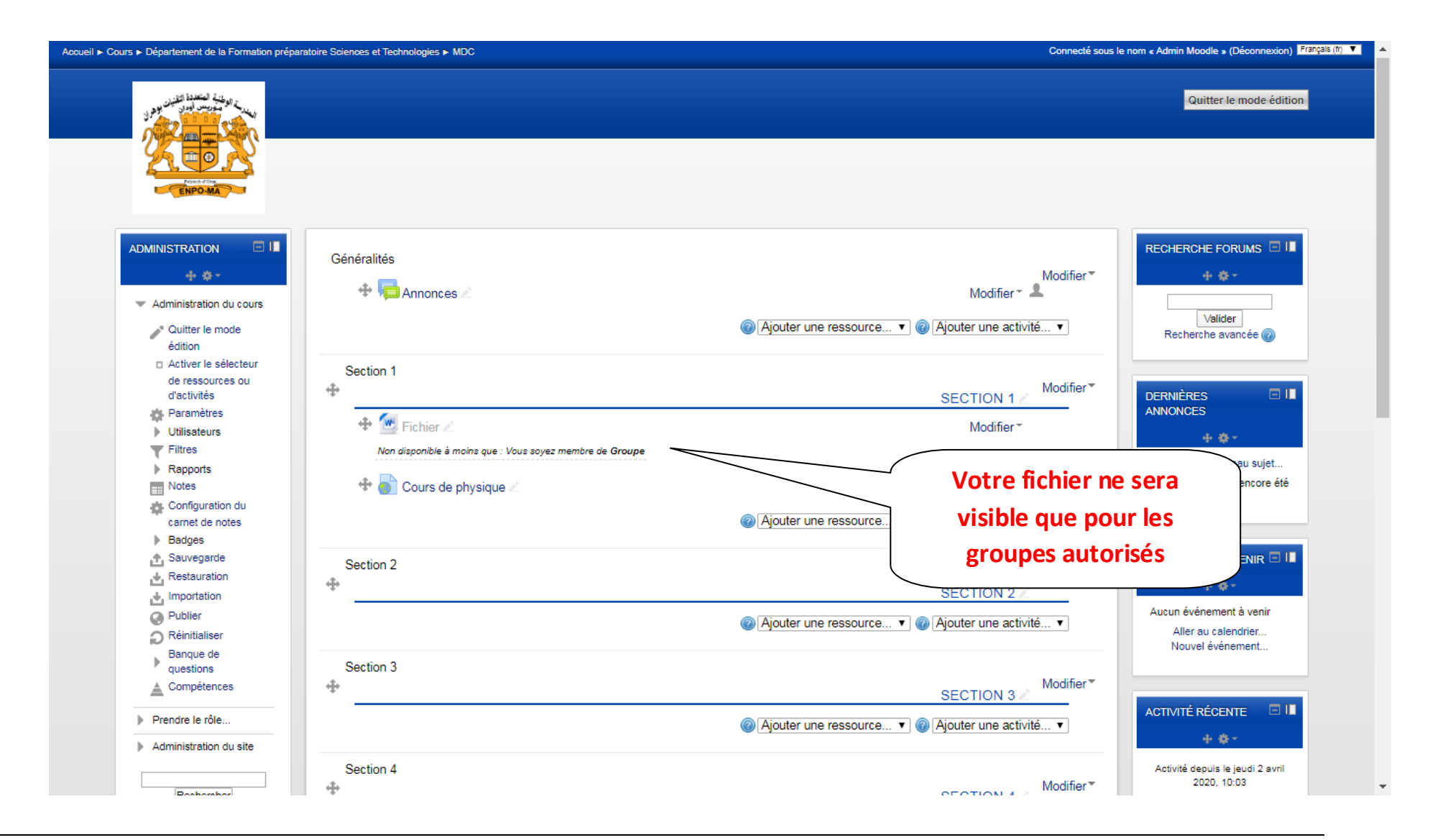